## 8. SQL - Data Handling

- 8.1 Update, Deletion, Insertion and bulk load\*
- 8.2 The query language SQL
- 8.2.1 Search predicates
- 8.2.2 Arithmetic expressions and functions in predicates
- 8.2.3 Different kinds of join
- 8.2.4 Output improvement

#### 8.3 Advanced SQL

- 8.3.1 Subselects and Correlated subqueries
- 8.3.2 Quantified expressions, SOME, ANY
- 8.3.3 Grouping and Aggregation
- 8.3.4 Transitive closure
- 8.3.5 Final remarks: NULLS, temporary relations and more

Lit.: Melton / Simon, Understanding SQL 1999, chap. 8,9; Kemper / Eickler chap 4, SQL chapter in any book on DBS

## 8.3 Advanced SQL

# 8.3.1 Subselects and correlated subqueries Using result relations instead of relation constants

```
SELECT title, director
FROM Movie
WHERE director IN ('Spielberg','Lubitsch',
'Kubrick');
```

SELECT title, director
FROM Movie
WHERE director IN
(SELECT name
FROM Customer c);

Independent outer and inner SQL block

- Independent subquery
- Can it be expressed differently?

HS / DBS05-11-DML/SQL-2-2

## Advanced SQL: Subselects

## **Correlated Subqueries**

Find movies which have been rented in the same year they have been produced:

```
SELECT title

FROM Movie m

WHERE to_char(year,'YYYY') IN

(SELECT to_char(r.from_date, 'YYYY')

FROM Rental r, Tape t

WHERE r.tape_Id = t.t_id

AND t.m Id = m.m Id);
```

- Could be expressed simpler, how?
- Always possible to avoid subqueries?

HS / DBS05-11-DML/SQL-2-3

## Advanced SQL: Subselects

.... Some can be expressed as an ordinary join

```
SELECT DISTINCT title
FROM Movie m NATURAL JOIN Tape t JOIN Rental r ON
(r.tape_Id = t.t_id)
WHERE to_char(m.year,'YYYY') =
to_char(r.from_date,'YYYY');
```

### Using an explicit quantifier EXISTS:

 $\begin{cases} m.title \mid M(m) \land \exists \ t \ \exists \ r \ (Tape(t) \land \ Rental(r) \land \ m.m\_id = t.m\_Id \\ \land \ r.t\_Id = t.id \land m.year = r.from\_date \} \ \ \rightarrow see \ e.g \ book \ by \ Kemper$ 

```
SELECT title FROM Movie m
WHERE EXISTS
(SELECT *
FROM Tape t JOIN Rental r ON(r.tape_Id = t.t_id)
WHERE t.m_Id = m.m_Id
AND to_char(m.year,'YYYY') =
to_char(r.from_date,'YYXXS'bds)b5;11-DMUSQL24
```

## 8.3.2 Advanced SQL: Quantifiers

### **EXISTS**

- Translates directly from calculus

```
SELECT title
FROM Movie m
WHERE EXISTS
(SELECT *
FROM Tape t
WHERE t.format = 'VHS'
AND t.m_Id = m.m_Id);
```

– Not needed: algebraic expression translates into ordinary join:  $\pi_{\text{title}}$  (M  $\bowtie$   $\sigma_{\text{formate-VBS}}$ , T)

```
SELECT title
FROM Movie m, Tape t
WHERE t.m_Id = m.m_Id AND t.format = 'VHS'
```

HS / DBS05-11-DML/SQL-2-5

## Advanced SQL: EXISTS

### But NOT EXISTS enhances the language

Find Customers (names) who have not loaned the tape with No 11.

```
SELECT name
FROM customer c, Rental r
WHERE
NOT( c.mem_No = r.mem_No
AND r.tape_Id = 11);
... more rows than Customers in DB)
```

Wrong result!

```
SELECT name
FROM customer c
WHERE
NOT EXISTS
(SELECT * FROM Rental r
WHERE c.mem_No = r.mem_No
AND r.tape_Id = 11);
```

Could NOT IN be used?

## Advanced SQL Universal Quantifier

### Example

Find movies available in exactly one format

Reformulate precisely: Find movie titles such that: there exists tape with this movie with a particular format and all other tapes either contain a different movie or they have the same format.

```
 \begin{aligned} & \{ m.title \mid Movie(m) \land \exists \ t \ (Tape(t) \land t.m\_ld = m.m\_ld \\ & \land \ \forall \ x \ (Tape(x) \land t <\!\!\!> x \ \Rightarrow \ t.format = x.format \lor x.m\_ld \ <\!\!\!> m.m\_ld \ )) \, \} \end{aligned}
```

SQL does not have universal quantification but "NOT EXISTS" Identities to use:

```
\forall x (P(x)) \equiv \neg \exists x \neg P(x) \text{ and } Q \Rightarrow A \equiv \neg Q \lor A
```

 $\begin{cases} \text{m.title} \mid \text{Movie}(m) \land \exists \ t \ (\text{Tape}(t) \land t.m\_Id = m.mId \\ \land \neg \ \exists \ x \ (\text{Tape}(x) \land t \mathrel{<>} x \land t.format \mathrel{<>} x.format \land \\ x.m\_Id \ = m.m\_Id \ )) \ \end{cases}$ 

HS / DBS05-11-DML/SQL-2-7

## Advanced SQL Universal Quantifier

```
SELECT DISTINCT m.title
FROM Movie m, Tape t
WHERE m.m_Id = t.m_Id
AND NOT EXISTS
(SELECT *
FROM Tape x
WHERE x.t_id <> t.t_id
AND t.format <> x.format
AND x.m_Id = m.m_Id);
```

HS / DBS05-11-DML/SQL-2-8

## Advanced SQLUniversal Quantifier

## Quantification and value comparison

Find the most expensive

movies

Find movie, the price of which is higher or equal than that of all other movies. (i.e. the most expensive ones)

{m.title | Movie(m)  $\land$  $\forall$  m1 (M(m1) => m1=m  $\lor$  m.price Day >= m1. price Day) }

{m.title | Movie(m) ∧

 $\neg \; \exists \; m1 \; (M(m1) \land \; m1 <> \; m \land \; m.price\_Day < m1. \; price\_Day) \, \}$ 

SELECT m.title FROM Movie m WHERE NOT EXISTS

(SELECT m1.m id FROM Movie m1

WHERE m1.m\_id <> m.m\_id AND m.price\_day < m1.price\_day)

## Advanced SQL Universal value Quantification

## Quantified comparison operator

Find movie, the price of which is higher or equal than that of all other movies. (i.e. the most expensive ones)

 $\{ m.t \mid M(m) \land \\ \forall \ m1 \ (M(m1) => m1 <> m \lor \ m.price\_Day >= m1. \ price\_Day) \, \}$ 

or because of '>=':

SELECT title
FROM Movie m
WHERE m.price\_Day >= ALL
(SELECT price\_Day
FROM Movie m1
WHERE m1.m\_id <> m.m\_id);

SELECT title

FROM Movie m

WHERE m.price\_Day >= ALL

(SELECT price\_Day

FROM Movie m1);

HS / DBS05-11-DML/SQL-2-10

## Advanced SQL: Row and table predicates

"Find most expensive movie"

Could built-in function MAX (<column>) be used?

```
SELECT title, MAX(price_day) FROM Movie

row value table value

SELECT title price_day FROM Movie

WHERE price_day = MAX(price_day)
```

### NEVER mix row and table expression!

SELECT title, price\_day FROM Movie Correct: MAX(..) is the only value (SELECT MAX(price\_day) FROM Movie);

HS / DBS05-11-DML/SQL-2-11

## Advanced SQL

### More quantified comparison predicates

= SOME same as IN <=SOME = x...∃t (x.a <= t.a)

SELECT title, director
FROM Movie m
WHERE director = SOME
(SELECT name
FROM Customer c);

< SOME  $\equiv x... \exists t (x.a < t.a)$ 

SELECT title, price\_Day
FROM Movie m
WHERE price\_Day < ANY
(SELECT price\_Day
FROM Movie):

Can be expressed simpler by inner join:

.. WHERE m.director c.name;

### SOME is ANY:)

ANY is sometimes misleading. Used in SQL 92 / 99. EVERY not in Oracle

#### Advanced SQL **Universal Quantifier**

Systematic development of universally quantified expressions

- · Write a tuple calculus expression
- replace  $\forall$  x ( P(x)) by  $\neg \exists x \neg P(x)$ )
- · Replace => using the rule from propositional logic:  $\dot{Q} \Rightarrow A \equiv \neg Q \lor A$
- · Translate to SQLish

## OR

- · Describe a counterexample e.g. a movie m does not belong to answer set if there exists at least two copies, both of which.....
- · Express it in SQL
- · Express combined search condition using NOT EXISTS
- NOT EXISTS (SELECT \* FROM Tape x WHERE x.t id <> t.t id AND t.format <> x.format AND x.m\_Id = m.m\_Id); HS/DBS05-11-DML/SQL-2-13

## Advanced SQL

## Subqueries

Are nested subqueries really necessary?

e.g. MSQL does not allow subqueries

- No correlated subqueries, if the one row from correlated tupels is used for qualification

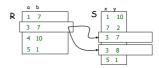

```
\{r.b \mid R(r) \land \exists s (S(s) \land s.x = r.a \land s.y >= 7)\}
```

- Needed if more than one row is used from subordinate query

```
\{r.b \mid R(r) \land \forall s \ (S(s) \land s.x = r.a \Rightarrow s.y \ge 7)\}
                                                                HS / DBS05-11-DML/SQL-2-14
```

## 8.3.3 Grouping and Aggegration

## Aggregate (or set) functions

 $f_A$ :: table -> value, where A is some Subset of  $\Sigma$ (table)

Aggregate functions are table functions, i.e. defined on tables or subsets of tables

COUNT, SUM, AVG, MIN, MAX are standard functions sometimes statistical functions (e.g. variance) in addition

```
COLUMN AVG FORMAT 9.99; -- Oracle Formatting
SELECT MIN (price Day) AS "MIN", MAX (price Day) AS "MAX",
       AVG(price Day) AS AVG
FROM Movie
                                          HS / DBS05-11-DML/SQL-2-15
```

## Advanced SQL: aggregate functions

Target list contains only aggregate functions or none of them (exception: groups, see below)

Result semantically undefined otherwise:

```
SELECT AVG(price Day), Movie.mid
 FROM Movie
```

does not make sense, see above Aggregate values different from row values, therefore subqueries inevitable, if aggregates used

```
SELECT m.Title
FROM Movie m
WHERE price Day >
 (SELECT AVG(price Day)
    FROM Movie
  );
```

HS / DBS05-11-DML/SQL-2-16

#### Advanced SQL aggregate functions

· Quantifiers and counting (in finite sets)

```
select x
from R
where EXISTS
     (select * from S...)
```

```
select x
from R
where 0 <
      (select count(*) from S...)
```

```
SELECT DISTINCT title, format
FROM Movie m , Tape t
WHERE m.m Id = t.m Id
AND 0 =
  (SELECT COUNT(*)
 FROM Tape x
 WHERE x.t id <> t.t id
 AND t.format <> x.format
 AND m.m Id = x.m Id );
```

HS / DBS05-11-DMI /SQL-2-17

## Note: ANSI Join vs explicit join

### NATURAL join

```
SELECT DISTINCT title, format
FROM Movie m NATURAL JOIN Tape t
WHERE
0 =
  (SELECT COUNT(*)
  FROM Tape x
  WHERE x.t id <> t.t id
  AND t.format <> x.format
  AND m.m Id = x.m_Id );
```

.. AND m\_Id = x.m\_Id );

AND x.t\_id = t.t\_id AND format <> x.format AND  $m_Id = x.m_Id$ );

Syntax error: m.m ia projected by Natural Join

Result set empty, wrong result

Wrong result

## Advanced SQL: aggregates

Find the movies m for which holds: for every format there is at least one copy of m having this format

```
SELECT DISTINCT t.m_Id

FROM Tape t

WHERE

(SELECT COUNT (DISTINCT format)

FROM Tape tx

WHERE tx.m_Id = t.m_Id) =

(SELECT COUNT (DISTINCT format)

FROM Format);
```

- · Naiv formulation of query
- May be optimized by rewriting and optimization.

HS / DBS05-11-DML/SQL-2-19

HS / DBS05-11-DML/SQL-2-21

## Advanced SQL: Grouping

## Grouping

**IMPORTANT** 

GROUP BY <columns> groups all rows with the same values in <columns> into "virtual subtables"

```
1 7 VHS
3 7 BETA
4 10 VHS
5 1 VHS

SELECT COUNT (m_Id),
format

FROM Tape
GROUP BY format;

3 VHS
1 BETA
```

Aggregation is performed over each group.

⇒ Exactly one result row for each group.

In each group the values of grouping attributes are constants 

⇒these attributes – and no others! - may occur in target

list together with aggregate functions.

HS/DBS05-11-DMUSQL-2-20

#### SQL / DML: Grouping Movie id title cat. year director price leng. 095 Psycho Hitchcock 2.00 112 ĖΤ ... Spielberg 1.50 345 Star Wars I Lucas 2.00 222 Psycho Van Sant 2.20 ... ... ... 290 Star Wars IV 2.00 Lucas 100 Jaws ... Spielberg 1.50 Hitchcock SELECT director, sum(price) Spielberg 3.0 FROM movie 4.0 Lucas Group by director; Van Sant 2.2

## Advanced SQL Having

### Having-predicate

- A having-predicate is a predicate defined on a 'grouped virtual table' created by a 'GROUP BY' operation
- Enables qualifying of groups

Number of movies of formats 'DVD' and 'VHS'

```
SELECT COUNT (DISTINCT m_Id), format

FROM Tape
GROUP BY format
HAVING format = 'DVD'
OR format = 'VHS';

Note: DISTINCT
```

Remember: search predicates test rows, having predicates sets of rows (groups or tables)

Does it make SQL more expressive?

HS / DBS05-11-DML/SQL-2-22

## Advanced SQL: Having

## Predicates in having clause:

defined only on grouped columns or aggregated by a set function

Number of copies for those movies with more than one format, provided movie id is greater than 1.

```
SELECT m_Id, COUNT (DISTINCT format)
FROM Tape
GROUP BY m_Id
HAVING COUNT (DISTINCT format) > 1 AND m_Id > 1;
```

"No having without 'GROUP BY' "

More expressive?

Yes: Table functions / predicates not defined on rows, but on groups

HS / DBS05-11-DML/SQL-2-23

Advanced SQL Having

Universal quantification on finite sets using having

```
SELECT m_Id
FROM Tape t
GROUP BY m_Id
HAVING COUNT(DISTINCT format) =
(SELECT COUNT(DISTINCT format)
FROM Tape);
```

### More examples:

Find number of tapes and customer number for all customers with some given name pattern ("%h%")

```
SELECT mem_no, COUNT(tape_id)
FROM Customer c NATURAL JOIN
Rental r
WHERE c.name LIKE '%A%'
GROUP BY mem no;
```

Grouping after selection

## **GROUP BY**

### A realistic example<sup>1</sup>

product (product id, name, price, cost) sales (product id, units, date, ...)

"Find for each product the profit made within the last 4 weeks"

SELECT product id, p.name, (sum(s.units) \* (p.price - p.cost)) AS profit FROM products p LEFT JOIN sales s USING (product id) WHERE s.date > CURRENT\_DATE - INTERVAL '4 weeks' GROUP BY product\_id, p.name, p.price, p.cost HAVING sum(p.price \* s.units) > 5000;

1 taken from Postgres manual

HS / DBS05-11-DML/SQL-2-25

## 8.3.4 Transitive closure Representing a directed Graph Example: course prerequisites Mafl 1 RS ALP 1 ALP 2 RO Mafl 2 ALP 3 ALP 4 DBS SWT DBProi Represent graph by a set of nodes and a set of edges

## Transitive closure

Example: Find courses required for SWT

enhanced SQL:1999

```
-- Nodes
CREATE TABLE Course (
lnr int primary key,
name varchar(20));
```

```
-- Edges
CREATE TABLE Requires (
pre int references course(lnr),
suc int references course(lnr),
constraint req_pk primary key(pre, suc));
```

HS / DBS05-11-DML/SQL-2-27

## ANSI SQL: Transitive closure

ANSI SQL (SQL 99) syntax for recursive traversals

Steps:

- 1. construct nonrecursive relation containing all path
- 2. Select data

```
WITH RECURSIVE PreCourse ( pre, suc )
   AS (SELECT pre, suc FROM Requires r WHERE pre
        NOT IN (SELECT suc FROM Requires r1)
   UNION
       SELECT pre, suc
       FROM Requires r, PreCourses p
       WHERE p.suc = r.pre
SELECT pl.suc , c.name
FROM preCourse p1, course c
        p1.suc = c.lnr;
WHERE
                                      HS / DBS05-11-DML/SQL-2-28
```

## Advanced SQL Transitive closure

Transitive Closure in Oracle: CONNECT

ORACLE Requires

```
1 ALP I
2 ALP 2
3 ALP 3
4 ALP 4
5 RS
6 RO
7 Theory
8 SWP
9 DRS
10 DBProj
11 SWT
```

Courses

LNR NAME

```
SELECT 1.name
FROM Course 1, requires r
WHERE r.suc = 1.lnr
START WITH pre = 1
CONNECT BY PRIOR suc = pre;
NAME
ALP 2
ALP 3
ALP 4
SWP
```

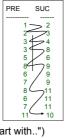

1. Only ONE path ("start with..") DBProj 2. from leaf to root: exchange

> suc and pre HS / DBS05-11-DMI /SQI -2-29

### Advanced SQL Transitive closure

LEVEL attribute for hierachical relationships All lectures required for lecture XYZ

SELECT 1.name, LEVEL FROM lecture 1, requires r WHERE r.suc = 1.lnr START WITH pre = 1 CONNECT BY PRIOR suc = pre;

| NAME  | LEVEL |
|-------|-------|
|       |       |
| ALP 2 | 1     |
| ALP 3 | 2     |
| ALP 4 | 3     |
| SWP   | 3     |
| DBS   | 4     |
| SWT   | 4     |
| D.3   | _     |

## 8.3.4 Final remarks: NULL et al.

### Some remarks about NULL

- Null treated in SQL as "unknown"
- Semantics of "unkown" used in predicates
  - If predicate evaluates to unknown for row r, r is not returned
    - UNKNOWN AND TRUE = UNKOWN
    - UNKNOWN OR TRUE = TRUE
    - · Arithmetical expression evaluate to NULL if some attribute value is NULL
- In some cases, UNKOWN behaves like FALSE

```
Note: different real world semantics conceivable
      e.g.: "not defined"
```

Example: Person(..., sex, civil serviceDate,...) c sDate not defined for female (in GER)

HS / DBS05-11-DML/SQL-2-31

#### SQL NULL

Be careful with aggregates:

```
SELECT * FROM testNull
    х
                v
    1
                1
                1
    2
```

```
SELECT SUM(y)/COUNT(y)
  from testNull;
SUM(Y)/COUNT(Y)
Same result for
```

SELECT AVG(y) from ....

```
SELECT SUM(y)/COUNT(*)
FROM testNull;
SUM (Y) /COUNT (*)
, 5
```

HS / DBS05-11-DML/SQL-2-32

#### SQL / DML Structuring

```
Structuring SQL programs .... is not easy
```

```
tmp = SELECT a from B where P;
       SELECT x from Y where Y.z in tmp;
not allowed in most systems
```

What does it mean?

a) Is tmp a name for the SQL expression? Unfortunately not allowed in SQL-2 but in SQL-3: SELECT x,y,z FROM (SELECT ...) AS tmpRel tmpRel does only exist inside the outer SELECT Block.

b) Or a "stateful relation variable"? Bad: the "state of the variable" is always a snapshot in a multi user environment. E.g.: tmp = SELECT stock rate from stocks where

HS / DBS05-11-DML/SQL-2-33

#### SQL / DML Structuring

## Temporary tables

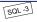

- When inconsistency is not an issue, temporary tables make sense
- Instead of assignment <relation\_var> := select ... the relation variable has to be declared : create temporary table myTmp ( ....)
- and assigned a value by means of an INSERT statement:

useful variant of ⇒ insert

insert into mytmp (select x,y,z from R where...)

- What's makes the difference ? Tempory tables are local snapshots, they are "dropped" at the end of a session.

HS/DBS05-11-DML/SQL-2-34

## Structuring

## Subquery factoring / local definition

```
WITH r as (
   select m.title, m.m_id AS x, tt.m_id
   from movie m, tape tt
   where m.year > to_date(2000,'YYYYY') )
select r.title, t.t id
from r, tape t
                                  Local definition
where r.x = t.m id;
```

Compare let in Haskell

Compare WITH RECURSIVE ....

HS / DBS05-11-DMI /SQL-2-35

## Summary

- · SQL: THE interlingua of data management
- · Differences (standard, systems) considerable
- Eventually convergence towards SQL 99
- Set manipulation as dominating operation
- · Set specification in a declarative way
- Grouping: frequent operation
- · Many language enhancements in SQL 99 (transitive closure, structuring)
- · Interactive language: embedding into host language to be discussed